The Vacancy Position for Spot Admission in Degree College (+3 Ist Yr) for the **Session 2020-21.** 

Ref: Govt. of Odisha H.E 35078 Dt. 02/11/2020.

Notice No- 112

#### Dt.09/11/2020

Vacancy Position of Nimapara Autonomous College for Admission into +3 Degree Colleges (+3 Ist Yr for the Session 2020-21 is here by notified. Applicant are to submit their application in accordance to the guideline published vide letter No dt. 35078 Dt. 02/11/2020 OF Govt. Of Odisha.

PUL - 4-11-2020

Principal<br>Nimapara Auto, College AVP O -Nimapara, Puri

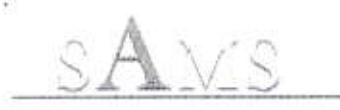

 $\sim$ 

# **Admission Cancel**

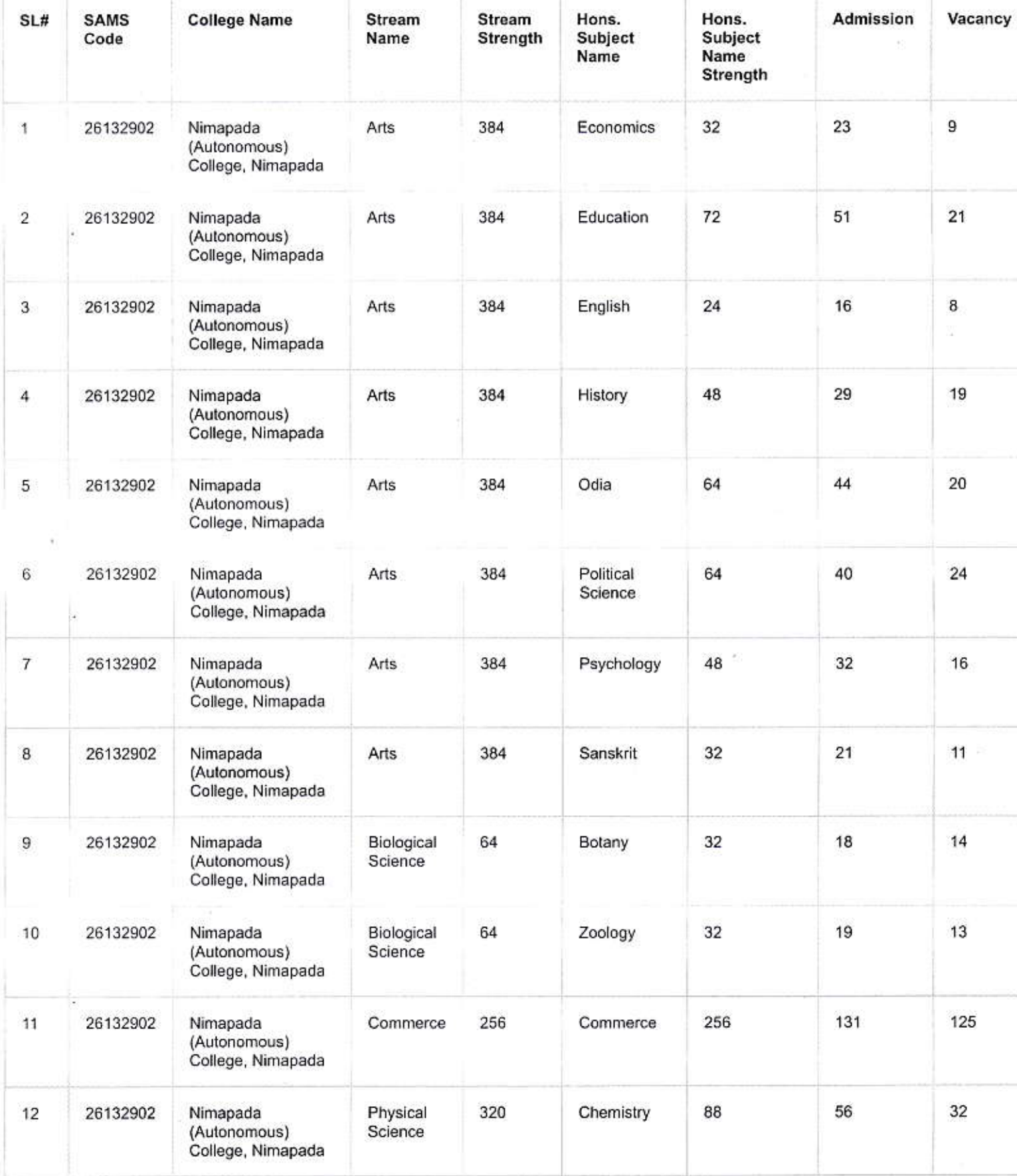

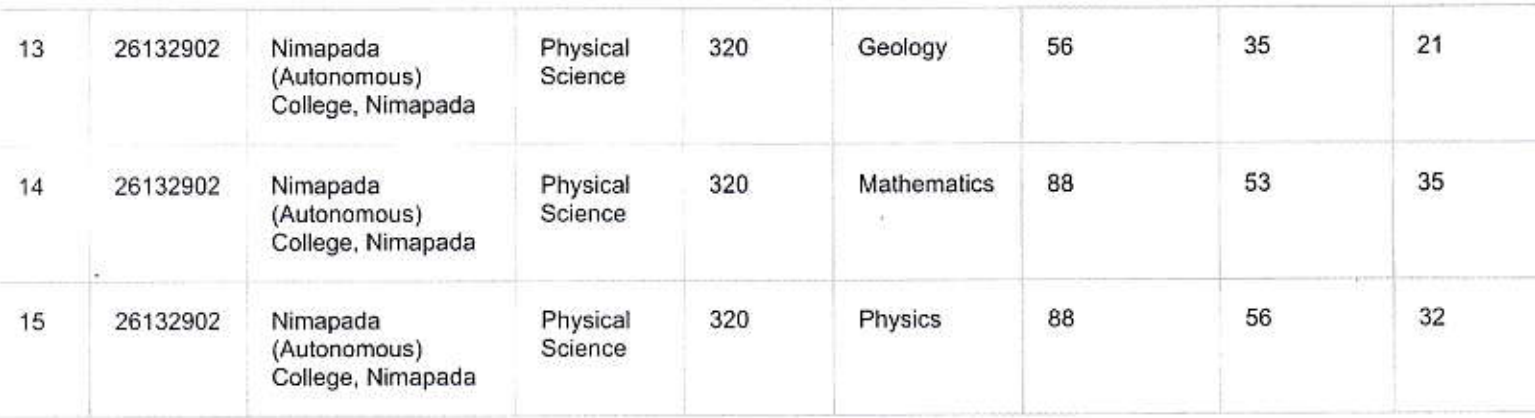

Source : SAMS Portal

Saturday, November 7, 2020 2: 12 PM

2020

 $9.11.2010$ Jal Nimapara Auto. College Princi

Polh

## **GOVERNMENT OF ODISHA HIGHER EDUCATION DEPARTMENT** \*\*\*\*\*\*\*

35078  $No.$ : /HE, Dated:  $O2/11/2020$ **HE-PTC-SAMS-0005-2020** 

From

Mihir Kumar Das, OES (I) Officer-in-Charge Performance Tracking Cell

To

The Principals (All Degree Colleges coming under Higher Education Department)

### Sub: Guidelines & Timeline for SPOT admission in Degree Colleges  $(+31<sup>st</sup>)$ Year) for the session 2020-21

Madam/Sir,

In inviting a reference to the subject cited above, I am directed to inform you that the SPOT selection for UG admission under SAMS will be held as per the guidelines mentioned below:

- 1. Following categories of applicants/students with barcode number (starting from 20D......) can apply for spot admission.
	- i. Those who had submitted the CAF online, but could not deposit the CAF fees
	- ii. Those who had submitted the CAF online, deposited the CAF fees, but could not be selected during  $1<sup>st</sup>$  and  $2<sup>nd</sup>$  Selection
	- iii. Those who had submitted the CAF online, deposited the CAF fees and were selected during either  $1<sup>st</sup>$  and  $2<sup>nd</sup>$  selection, but could not take admission
- iv. Those who had taken admission during  $1<sup>st</sup>$  or  $2<sup>nd</sup>$  selection, but want to change College or Subject or both
- 2. Fresh/New applications will not be entertained.
- 3. These students have to login with their existing username  $\&$  password to provide their new options (College or Subject or both) in Spot Selection to get the spot admission print out copy of CAF. Irrespective of the subjects mentioned earlier in the CAF, the applicant has to fill/edit for new options for spot admission.
- 4. Vacancy position will be available subject wise, category wise in the Department website: www.dheodisha.gov.in / www.samsodisha.gov.in Colleges will also notify the number of seats lying vacant, if any, in the subject(s) in the College Notice Board/College websites (subject wise, category wise). They will match it with the admission record of their colleges for double verification. If it is noticed that the figure varies, then the less one is to be displayed in the college Notice Board/website till the discrepancy is settled. This discrepancy should be posted in error reporting option immediately. After verification, if the number increases, then that shall be notified immediately in the Notice Board.
- 5. As per the vacancies, they can apply to the colleges where vacancies exist.
- 6. There will be no weightage and reservation other than SC, ST, ESM/SDP/CoM in the SPOT admission.
- 7. Selection of the applicants will be done purely on the mark basis. However, applicant with physical disability (PwD) will be given first priority irrespective of their marks in all categories.
- 8. If ST, SC and ESM applicants are not available against their respective vacancies, then those seats can be de-reserved by the Principal for General applicants at college level.
- 9. Student will submit a handwritten application as per the format enclosed (Annexure-A), along with the edited CAF and a photocopy of self-attested Mark sheet, addressing to the Principal of the College where vacancy exists.
- 10. The colleges will make provision of "Drop Box Facility" where the applicants/students can drop the application form. There is no need to receive the application forms physically from the students.
- 11. College will select the candidates name for SPOT admission and display on the college Notice Board as per the timelines fixed by the HED.
- 12. Colleges will tag selected students' data in the college e-Space positively. Admission Payment Fees option will be enabled against selected students.
- 13. After receipt of payment at SAMS, S Intimation letter along with CLC will be issued to the student. Then, student has to report the destination college physically for admission. After admission, colleges must update in college espace.
- 14.If a student is selected in SPOT selection process for more than one college, then s/he can pay only for one selection. Once payment is deposited for one selection, then other options will be ceased.
- 15. Colleges should be more careful in calculating the marks of the students,

College Prospectus (available in SAMS site) shall be strictly adhered to. As this is the last selection, error reporting option will not be available. Rather, "Error Correction" facility will be available in college login for making necessary correction related to Marks, Reservation etc.

ï

(For example, if a student has appeared 04 subjects, but in 5<sup>th</sup> subject, it has been mentioned in marksheet either "ABSENT" or "NOT APPEARED", then his/her total marks will be computed from total marks 500, but not from 400.But, if s/he had filled up and appeared only in 4 subjects, not opted 5<sup>th</sup> subject, then her/his total marks will be computed from total marks 400.)

16. After the last date of admission, if vacancy still persists, then Principal is authorized to deselect the not interested candidates at SAMS e-Space and again select the applicants from the same merit list and same process may continue up to the last date as specified by the Higher Education Department.

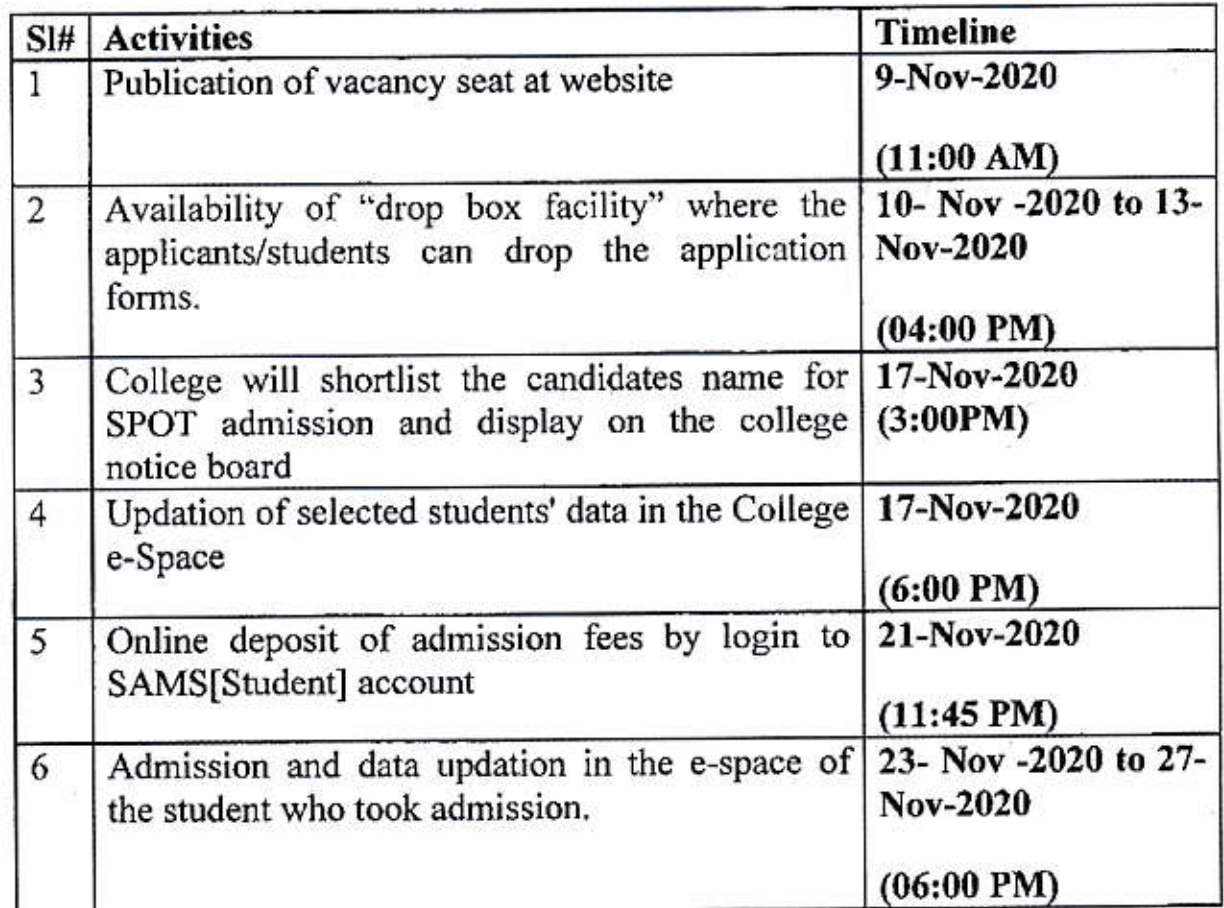

Therefore, you are requested to complete the above-mentioned activities in the stipulated date & time.

Yours faithfully Officer-in-Charge, PTC

Memo No. 35079 /HE, Dated: 02 /11/2020

Copy forwarded to the P.S. to Hon'ble Minister, Higher Education Department for kind knowledge of Hon'ble Minister.

Officer-in-Charge, PTC

Memo No. 350 80 /HE, Dated: 02 /11/2020

Copy forwarded to the P.S. to Commissioner-cum-Secretary, Higher Education Department for kind knowledge of Commissioner-cum-Secretary.

Officer-in-Charge, PTC

Memo No. 350 & | /HE, Dated: 02/11/2020

Copy forwarded to the Director, Higher Education/ All RDEs (Bhubaneswar /Sambalpur/ Berhampur/ Balasore/ Jeypore) for kind information and necessary action.

Officer-in-Charge, PTC

Memo No. 35082 /HE, Dated: 02-/11/2020

Copy forwarded to the General Manager, OCAC with a request to activate the necessary links to the colleges so that they can update the students name in the college e-Space within the stipulated date and time.

Officer-in-Charge, PTC

#### **ANNEXURE-A**

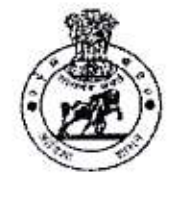

SAMS | e-Admission (SPOT) Department of Higher Education Government of Odisha

To

**The Principal** 

Madam/Sir,

 $\mathbf{I}_{\mathbf{y}}$  and  $\mathbf{I}_{\mathbf{y}}$  are the set of  $\mathbf{I}_{\mathbf{y}}$  and  $\mathbf{I}_{\mathbf{y}}$  are the set of  $\mathbf{I}_{\mathbf{y}}$  and  $\mathbf{I}_{\mathbf{y}}$  are the set of  $\mathbf{I}_{\mathbf{y}}$  and  $\mathbf{I}_{\mathbf{y}}$  are the set of  $\mathbf{I}_{\mathbf{y}}$  and  $\mathbf{I$ bearing barcode number\_\_\_\_\_\_\_\_\_\_\_\_\_\_(photocopy of the CAF enclosed) have taken/not (Name  $of$ (Honours/Core)/Pass/anywhere. Now, I am interested to take admission in the Honours (Core) subject /Pass subject " " in your College. I have secured \_\_\_\_\_\_\_\_\_\_\_\_ marks out of total marks at Higher Secondary (+2) Examination (Photocopy of the mark sheet enclosed). I am/am not a PwD (Person with Disability) student / applicant."

**Full Signature of the Applicant** 

Date: Place: